# 公 证书

 $\label{eq:2.1} \frac{1}{\sqrt{2}}\int_{\mathbb{R}^{3}}\frac{1}{\sqrt{2}}\left(\frac{1}{\sqrt{2}}\right)^{2}d\theta\,d\theta.$ 

 $\label{eq:2.1} \begin{split} \mathcal{L}_{\text{max}}(\mathbf{r}) = \mathcal{L}_{\text{max}}(\mathbf{r}) \,, \end{split}$ 

# 中华人民共和国 广西壮族自治区桂林市公证处

 $\frac{1}{2} \frac{1}{2} \frac{1}{2} \frac{1}{2}$  .

 $\mathcal{L}^{\text{max}}_{\text{max}}$ 

 $\mathbf{A}^{(1)}$  and  $\mathbf{A}^{(2)}$ 

 $\bar{\mathbf{z}}$ 

 $\label{eq:2.1} \frac{1}{2} \int_{\mathbb{R}^3} \frac{1}{\sqrt{2\pi}} \int_{\mathbb{R}^3} \frac{1}{\sqrt{2\pi}} \int_{\mathbb{R}^3} \frac{1}{\sqrt{2\pi}} \int_{\mathbb{R}^3} \frac{1}{\sqrt{2\pi}} \int_{\mathbb{R}^3} \frac{1}{\sqrt{2\pi}} \int_{\mathbb{R}^3} \frac{1}{\sqrt{2\pi}} \int_{\mathbb{R}^3} \frac{1}{\sqrt{2\pi}} \int_{\mathbb{R}^3} \frac{1}{\sqrt{2\pi}} \int_{\mathbb{R}^3}$ 

PDF 文件使用 "pdfFactory Pro" 试用版本创建 [www.fineprint.cn](http://www.fineprint.cn)

 $\label{eq:2.1} \frac{1}{\sqrt{2}}\left(\frac{1}{\sqrt{2}}\right)^{2} \left(\frac{1}{\sqrt{2}}\right)^{2} \left(\frac{1}{\sqrt{2}}\right)^{2} \left(\frac{1}{\sqrt{2}}\right)^{2} \left(\frac{1}{\sqrt{2}}\right)^{2} \left(\frac{1}{\sqrt{2}}\right)^{2} \left(\frac{1}{\sqrt{2}}\right)^{2} \left(\frac{1}{\sqrt{2}}\right)^{2} \left(\frac{1}{\sqrt{2}}\right)^{2} \left(\frac{1}{\sqrt{2}}\right)^{2} \left(\frac{1}{\sqrt{2}}\right)^{2} \left(\$ 

### 准予变更登记通知书

(桂林)登记内变字[2012] 第 02833 号

桂林紫竹乳胶制品有限公司:

 $\mathcal{L}_{\mathcal{L}}$ 

经审查, 提交的名称变更(原名称桂林乳胶厂, 变更后名称 桂林紫竹乳胶制品有限公司)登记申请,申请材料齐全,符合法 定形式, 我局决定准予变更登记。我局将于 10 日内通知你单位 换领营业执照。

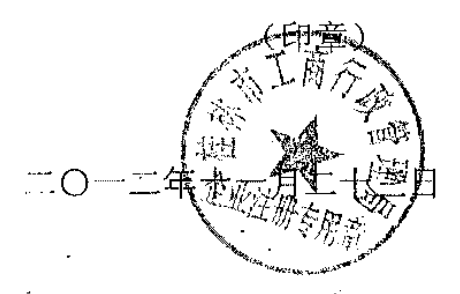

(本通知适用于公司、非公司企业、分公司、非公司企业分支机构、其他营业单位的名称变 更登记, 企业凭此通知书办理有关手续, 登记机关不再出具企业名称变更登记证明)

 $\mathbf{r}$ 

#### 证书 公一

(2013)桂桂证外字第 0055号

申请人: 桂林紫竹乳胶制品有限公司

住 所: 桂林市巫山路6号

法定代表人: 陈 华, 女, 一九六六年四月十五日出生, 公民身份号码: 110105196604155442

委托代理人: 张丽伟, 女, 一九七六年九月九日出生, 公民身份号码: 420111197609095762

公证事项: 通知书

兹证明广西壮族自治区桂林市工商行政管理局于二 0 一 二年十一月二十三日发给桂林紫竹乳胶制品有限公司的《准 予变更登记通知书》的原件与前面的复印件相符,原件属实。

中华人民共和国广西壮族自治区桂林市公证处

而临道 员 公证

1136148153

#### **CHANGE REGISTRATION APPROVAL NOTICE**

(GUILIN) DENG JI NEI BIAN ZI (2012) NO.02833

Guilin Zizhu Latex Co., Ltd.:

After reviewing your submitted registration application for company name change (the original company name Guilin Latex Factory, the changed company name Guilin Zizhu Latex Co., Ltd.), the files for application are found complete and conform to legal form. We decide to approve change registration and will inform you of replacing the business license within 10 days.

#### (Stamp)

(Stamp) Guilin Zizhu Latex Co., Ltd.

(Stamp) Special Seal for Enterprise Registration of Guilin Administration for Industry and Commerce

Ł

November 23,2012

(This notice is applicable to the company name change for the company, unincorporated enterprise, subsidiary company, affiliated agency of unincorporated enterprise and other business enterprise. The enterprises do the relevant formalities subject to this notice. The registration authority won't issue any certificate of the company name change registration.)

### NOTARIAL CERTIFICATE

#### (TRANSLATION)

### (2013) GUI GUI ZHENG WAI ZI No.0055

Applicant: Guilin Zizhu Latex Co., Ltd. Address: No.6 Wushan Road, Guilin

Legal Representative: Chen Hua, female, born on April

15, 1966, Citizen Identity Card No.110105196604155442

Entrusted Agent: Zhang Liwei, female, born on **September** 

9, 1976, Citizen Identity Card No. 420111197609095762

**Notarization** item: Notice

**This** certify that the original οf is to copy **Notice** issued Change Registration Approval to. the Guilin Zizhu Latex Co., Ltd. by Guilin Administration for Industry and Commerce of Guangxi **Zhuang** November 23, 2012 is. in **Autonomous** Region on conformity with the duplicate  $copy$ attached hereto. The original copy is found to be authentic.

> NOTARY: JIANG SHULAN (SIGNATURE) GUILIN NOTARY PUBLIC OFFICE (SEAL) GUANGXI ZHUANG AUTONOMOUS REGION THE PEOPLE'S REPUBLIC OF CHINA **January 7, 2013**

1136148163

PDF 文件使用 "pdfFactory Pro" 试用版本创建 www.fineprint.cn

## 公 证 书

(2013) 桂桂证外字第 0062号

申请人: 桂林紫竹乳胶制品有限公司

住 所: 桂林市巫山路 6号

法定代表人: 陈 华, 女, 一九六六年四月十五日出生, 公民身份号码: 110105196604155442

委托代理人: 张丽伟, 女, 一九七六年九月九日出生, 公民身份号码: 420111197609095762

公证事项: 英文译本与中文原本相符。

兹证明前面的(2013)桂桂证外字第0055号《公证书》 的英文译本内容与该公证书中文原本相符。

中华人民共和国广西壮族自治区桂林市公证处

前游差 公证 员

1136148249

## NOTARIAL CERTIFICATE (TRANSLATION) (2013) GUI GUI ZHENG WAI ZI NO.0062

Applicant: Guilin Zizhu Latex Co., Ltd.

Address: No.6 Wushan Road, Guilin

Legal Representative: Chen Hua, female, born on April

15, 1966, Citizen Identity Card No.110105196604155442 Entrusted Agent: Zhang Liwei, female, born on September

9, 1976, Citizen Identity Card No. 420111197609095762

item: English translated copy is in **Notarization** conformity with the Chinese original copy.

To Whom It May Concern:

English translated to certify that the **This** is. of NOTARIAL CERTIFICATE (2013) Gui Gui copy in No.0055 attached hereto is Zi Wai **Zheng** conformity with the Chinese original copy of the Notarial Certificate.

> NOTARY: JIANG SHULAN (SIGNATURE) GUILIN NOTARY PUBLIC OFFICE (SEAL) GUANGXI ZHUANG AUTONOMOUS REGION THE PEOPLE'S REPUBLIC OF CHINA January7, 2013

> > $\sim 10$

 $\Delta \sim 1$ 

1180148255

PDF 文件使用 "pdfFactory Pro" 试用版本创建 www.fineprint.cn